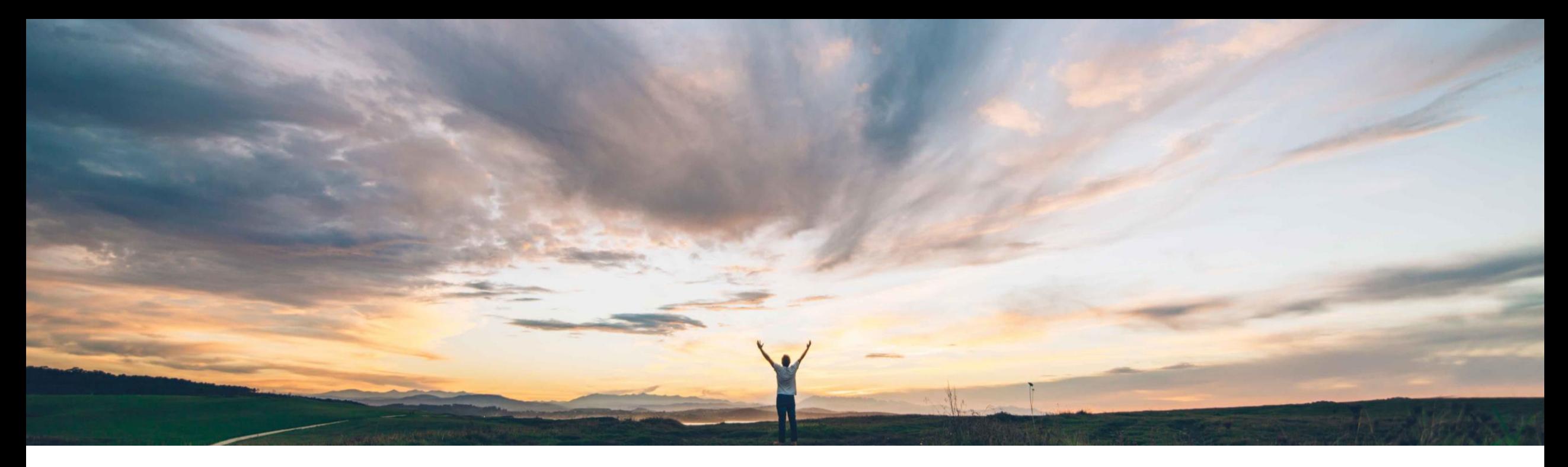

### SAP Ariba

# 機能の概要 **Excel** からのスマートインポート機能を強化

Aitor López、SAP Ariba 一般提供予定: 2021 年 2 月

CONFIDENTIAL

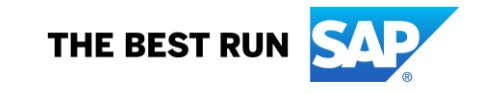

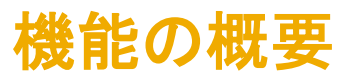

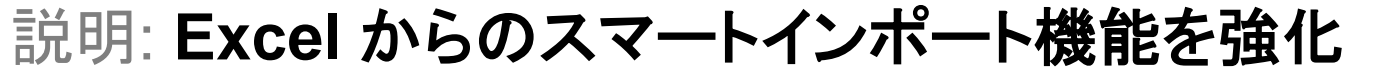

#### 今までの課題

お客様は、事前に作成した質問や必要条件を Ariba の 提案依頼書 (RFP) に効率的な方法でアップロードする ことができず、品目の数量単位 (UOM) や現行価格など の詳細を簡単に管理することも効率的に管理することも できません。

#### **SAP Ariba** で問題解決

先日 (2020 年 8 月) リリースされたスマート MS Excel インポートは、SAP Ariba Sourcing イベントに 内容を簡単に取り込むという意味において大きな進歩 でした。

この新機能により、特に重要な制限事項が削除され、 スマート Excel インポート機能が強化されます。

#### 主なメリット

• 独自の Excel ベースの入札ファイルを使用してイベン ト内容 (品目、前提条件、および質問) を作成すること で、イベントの作成を迅速化します。

導入の難易度 対象エリア ロータッチ/容易

グローバル

- SAP Ariba Sourcing により、構造化されていない Excel ファイルのさまざまなタブのデータが解釈され、 そのデータがさまざまな条件、現行価格、および希望 落札価格にマッピングされて、適切な質問や必要条件 が作成されます。
- バイヤーは、データインポートを最終確定する前に、 マッピングを確認して修正することができ、その修正内 容は次回の改善のためにシステムで学習されます。

#### 前提条件と制限事項

お客様の環境でスマート XLS インポートが使用可能に

\* 構造化されていない Excel ファイルベースのインポート は、ロシアのデータセンターを経由して接続するサイトで はサポートされません。

制限事項については、スライド 8 を参照してください。

対象ソリューション

SAP Ariba Sourcing SAP Ariba Strategic Sourcing Suite

関連情報

この機能は、該当ソリューションを使用しているすべての お客様に対して自動的にオンになっており、すぐに使用で なっている必要があります。 きます。

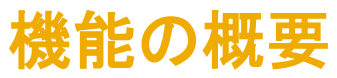

### 機能の詳細情報

- この機能により、スマート Excel インポートで以下がサポートさ れるようになります。
	- タブが複数ある Excel ファイルのアップロード
	- 質問および必要条件のアップロード
	- 品目条件内の現行価格、希望落札価格、および HOM のサ ポート

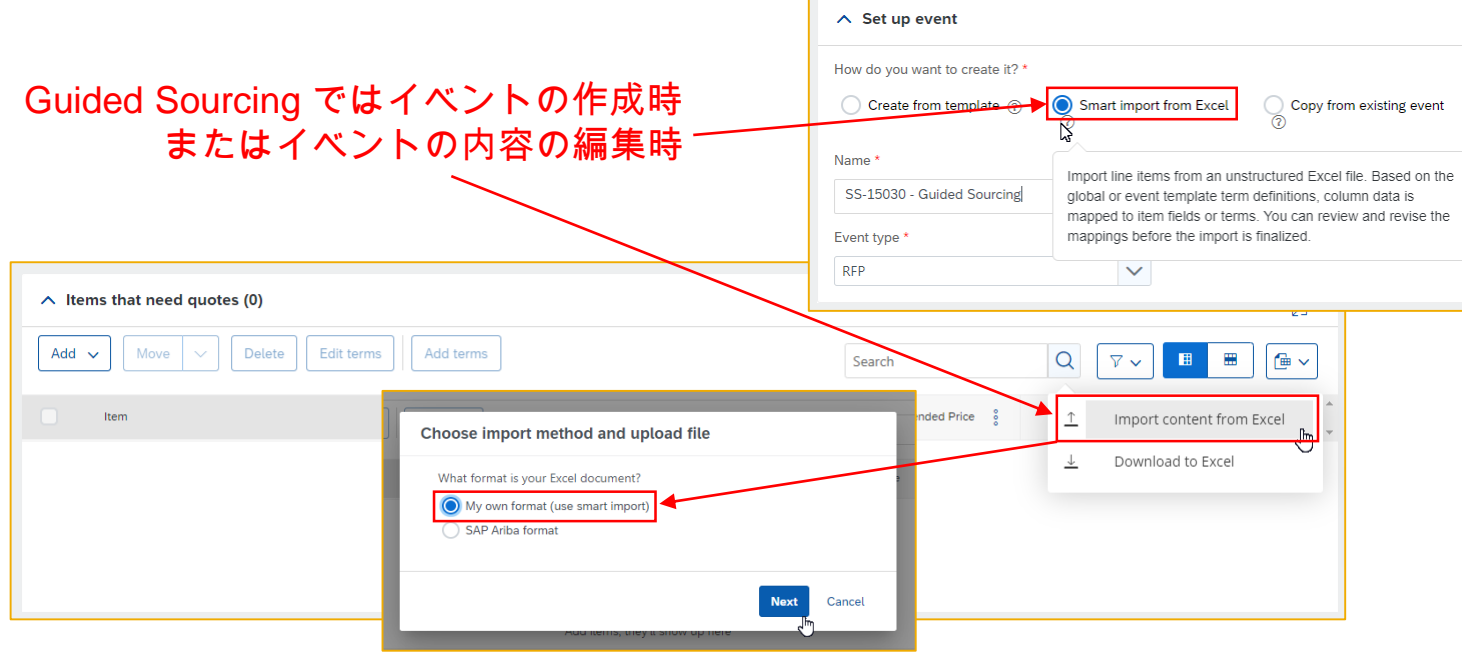

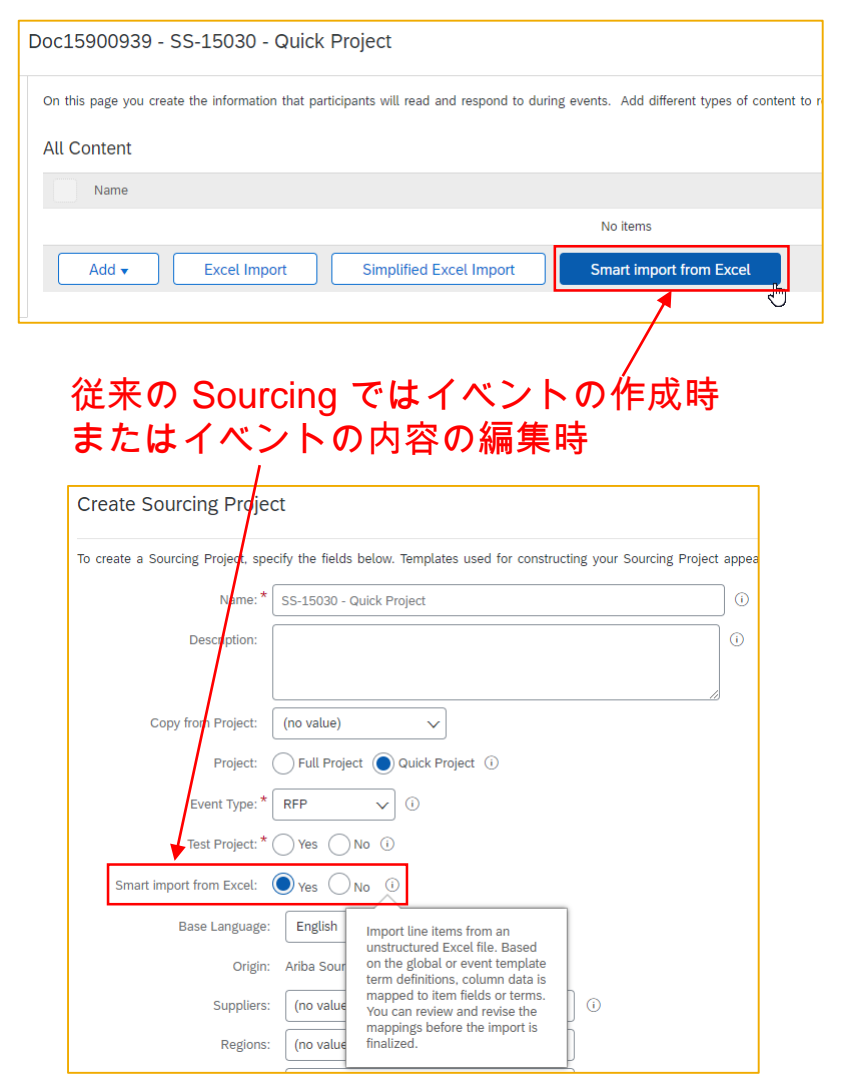

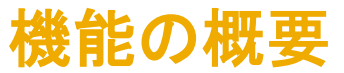

### 手順 **1 - Excel** ファイルのタブを内容へマッピング

- Excel ファイルの各タブが 1 つの内容の種類 (品目/条件、質問、必要条件) にマッピングされます。 – ユーザーは、インポートされるタブを削除/追加し、内容の種類を変更することができます。
	- 各タブは、イベント内のセクションになります。

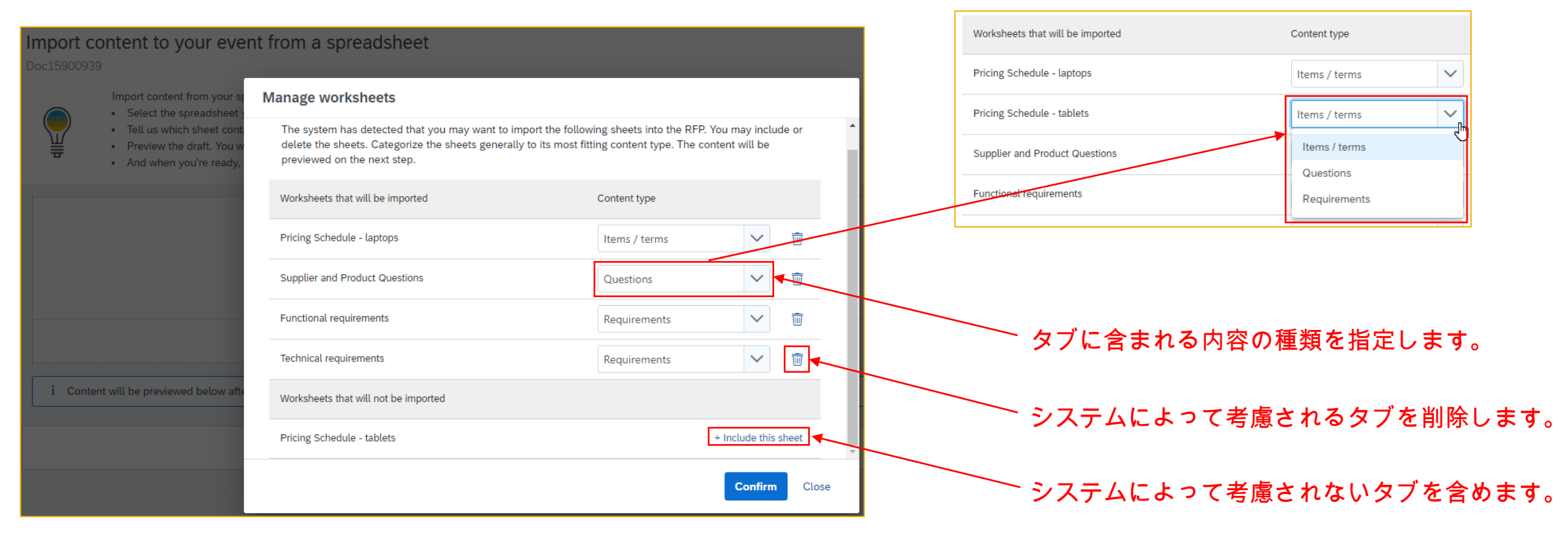

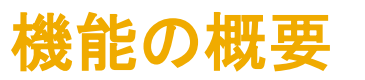

手順 **2 -** 内容の確認**: Excel** ファイルの列をテンプレートおよび外部条件へマッピング

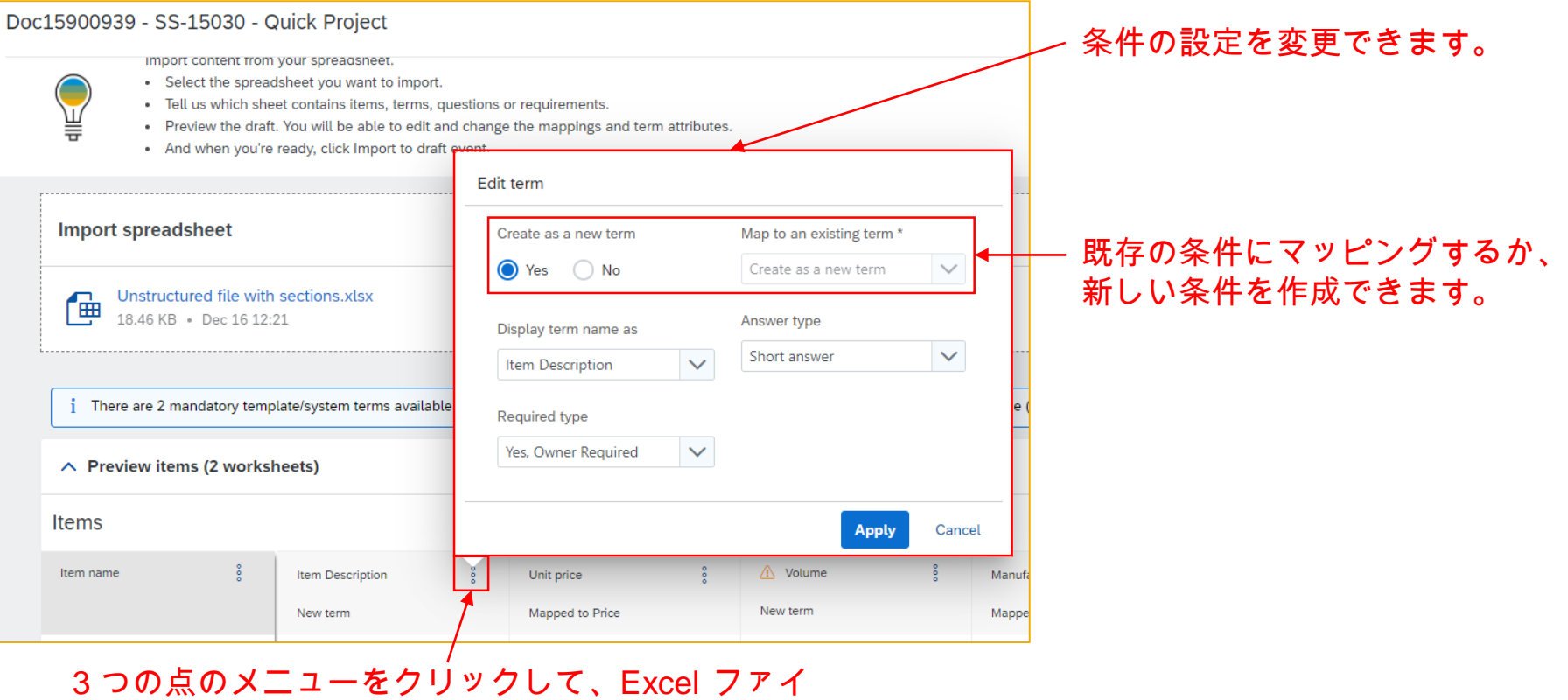

ルの列がマッピングされる条件を変更します。

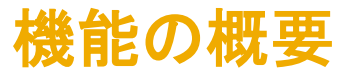

### 手順 **3 -** 内容の確認**:** 条件の詳細設定の調整

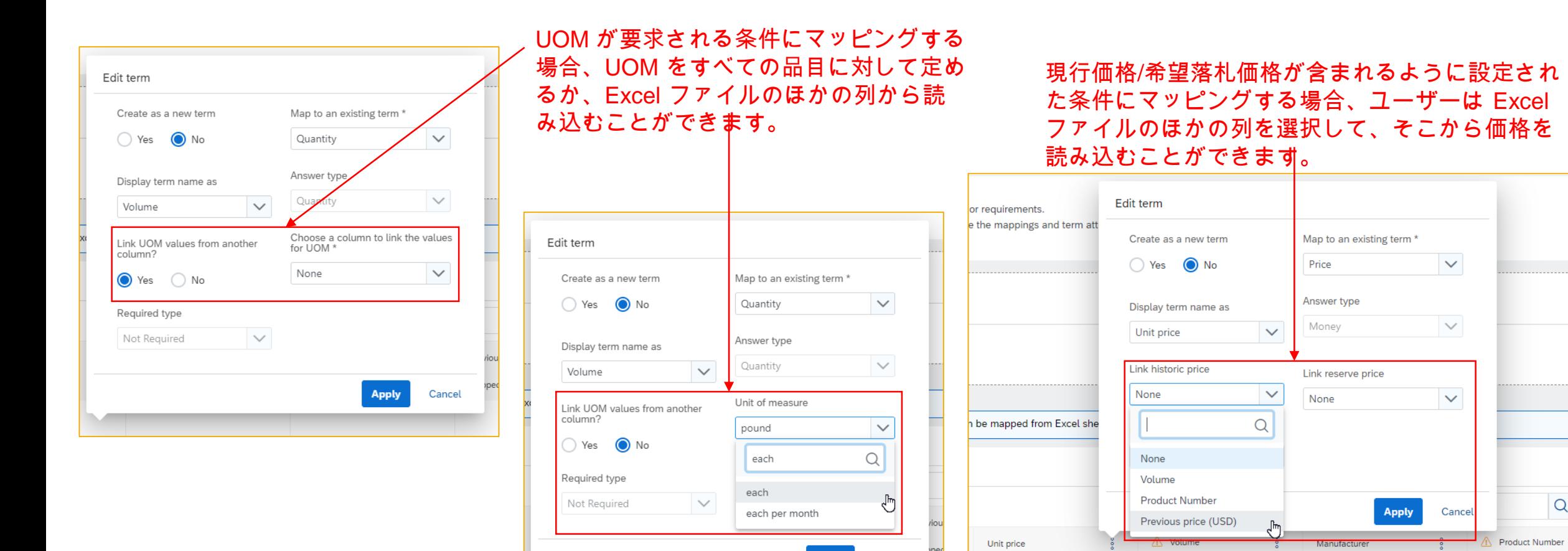

**Apply** 

Cancel

Mapped to Price

New term

Mapped to Manufacturer

New term

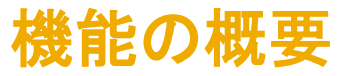

### 手順 **4 -** 内容の確認**:** 質問の設定の調整

#### 3 つの点のメニューをクリックし、Excel ファイルから 作成された質問の設定を変更します。

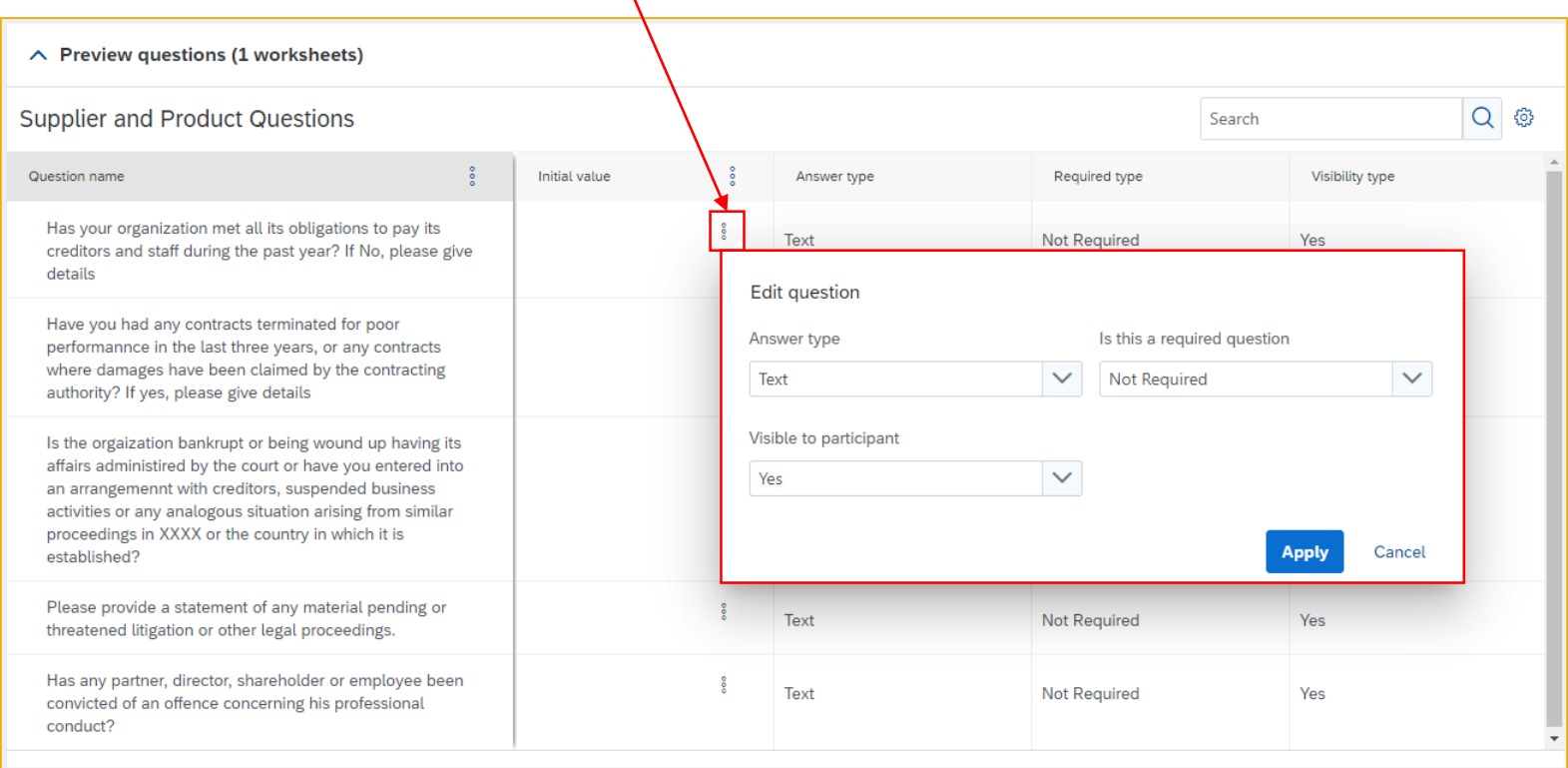

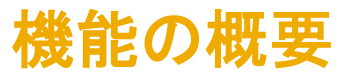

### 制限事項

- 「構造化されていない Excel ファイルから RFP イベントの品目を作成するためのスマート Excel インポート Iには以下の制 限事項が適用されます。
	- 提案依頼書 (RFP) イベントへの品目情報のインポートでは、.xls 形式または .xlsx 形式の Excel ファイルのみがサポー トされます。
	- 構造化されていない Excel ファイルから条件をインポートすることはできません。
	- 構造化されていない Excel ファイルベースのインポートは、地域情報 EN でのみサポートされます。
	- 構造化されていない Excel ファイルベースのインポートは、以下の種類のイベントではサポートされていません。 ▫ オークション
		- 情報依頼書 (RFI) イベント
		- 品目数レベルが「大量」のイベント
	- 各タブには、1 つの内容の種類 (品目、質問、または必要条件) のみを含めることができます。
	- データは単純な表形式である必要があります。構造化されていない Excel ファイルからのインポートでは、複雑な表はサ ポートされていません。

#### 注

シンプルな表には最大 1 つのレベルのヘッダー (行、列、またはその両方) が含まれ、複雑な表には複数のレベルのヘッダー (行、列、またはその両方) が含まれます。複雑 な表には、マージされた、または複数にまたがるセルが含まれている場合もあります。